# **Lab 10**

## **Rage Against the Abstract Machine**

### **Objective**

Understand the semantics of a toy functional programing language, and:

- play with the virtual machine presented during the lecture, and extend it;
- implement the compilation scheme from the toy language to this machine.

First, download the archive.

## **10.1 Compiling** Fun **programs for an abstract machine**

**Discovering the toplevel** In this week's archive, there is a toplevel for the compiler and virtual machine seen during the lectures. Hit make to compile it, it should generate a toplevel binary. When you run it, you get a toplevel where you can ask to compile expressions, run bytecode, or compile and run some expressions. The documentation of the options is available with ./toplevel --help. You can find examples of valid source in the repository tests/ of the archive, here is one  $^1$  $^1$ :

```
$ ledit ./toplevel
> c 2 + 2Cst 2; Cst 2; Add
> cr 2 + 24
> cr 17 + (3 + 42)62
  Here is the abstract syntax of our language:
(* Syntax of the input language of terms. *)
type expr =
  (* Arithmetic fragment *)
  | Constant of int
  | Addition of expr * expr
  ( * Le t fragment *
)
  | Variable of variable
  | Let of variable * expr * expr (* [Let (x, a, b)] stands for [let x = a in b] *)
  ( * Functional fragment *
)
  | Function of variable * expr
  | Applica tion of expr * expr
```
#### EXERCISE #1  $\triangleright$  Abstract machine for Fun

The objective is is to complete the given code in order to be able to compile and execute the whole language:

- 1. Read the files syntax.ml and tP.ml in order to become familiar with the syntax of the language and the machine code. The compilation into the abstract machine and its evaluation are done in tP.ml.
- 2. Compile manually the expression print 2 (where print is to be considered as a variable name)

<span id="page-0-0"></span> $1$ ledit is a one-line editor written in OCaml. It provides line editing for the Caml toplevels, as well as other interactive Unix commands. On the ENS machines you can find it here : /home/scastell/.opam/system/bin/ledit

- <span id="page-1-0"></span>3. The VBuiltin value type is used to represent concrete operations (like print). Explain how the transition for the App instruction when the function is not a VClosure but a VBuiltin will be implemented. An example of such builtins is print defined in TP.builtins, which is an initial environment the machine is loaded with when running code (See main.ml around line 80).
- 4. Implement the transition for the instruction App when there is a VBuiltin on the stack (instead of a VClosure as during the lectures). Check that this works on the compiled form of print 2.
- 5. Extend files tP.ml in order to be able to compile the whole Fun language, as seen at the lecture.

While doing so, make sure that you understand why every transition rule of the machine is as it is. For each element of the language (one after the other) you have to: (a) write a compilation rule; (b) write an execution rule; (c) write a new example to test it.

6. Introduce a mistake in your compiler, by adopting the following wrong transition rule for the App machine instruction:

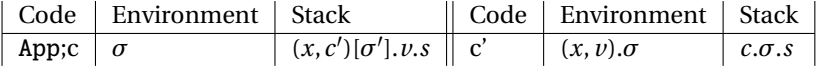

The mistake is in the Environment after the transition, right?

Invent a Fun program that, when run on this erroneous machine, yields an unexpected result, thus showing the bug.

7. Add references to the language by introducing a new kind of (stack) value: VRef of value ref. Add three builtins operations to the builtins list, namely ref, get and set that mimick the ML operations ref,  $!$  and  $:=$ .

#### **10.2 Recursion**

#### EXERCISE #2  $\blacktriangleright$  **Adding recursive definitions.**

We want here to extend our compiler to handle the definition of recursive functions of the following form: let rec  $f = fun x \rightarrow e1$  in e2

where f can be used in e1 (and in e2, of course).

1. Suppose that we compile letrec like let (and hence a recursive function like a plain function).

What will be the problematic transition in the abstract machine if we do so? (You can explain this on an example)

2. (More difficult, you might want to interact with the TA). Extend the definitions in files syntax.ml and tP.ml to handle recursive definitions of the form given above.

For this, a solution is to have a new kind of value. In absence of recursion, values are either integers or closures of the form  $(x, c)[\sigma]$  (see definition of type value in the file syntax.ml). To handle recursion, we also have values of the form  $Rec(f)(x, c)[\sigma]$  (a closure to represent recursive function *f*).

The transition rule for instruction  $Access(x)$  is changed: instead of just looking up in the environment *σ*, and returning *σ*(*x*):

- we return  $v$  in case  $\sigma(x) = v$  and  $v$  is either an integer or a plain closure (as before);
- if on the other hand  $\sigma(x) = Rec(f)(x, c)[\sigma]$ , we return a closure  $(x, c)[\sigma']$ , where  $\sigma'$  is defined according to the behaviour we expect for a recursive definition.
- (a) Describe the behaviour of  $Access(x)$  in the case where  $\sigma(x) = Rec(f)(x, c)[\sigma]$  (this amounts to defining  $\sigma'$  as introduced above).
- (b) Accordingly, define the compilation of a recursive definition, in which a value of the new form is added to the environment.
- (c) Implement, test!
- (d) (hard) Is it possible to get rid of those Rec(f)(x, c)[*σ*] values? (Only to keep regular closure).